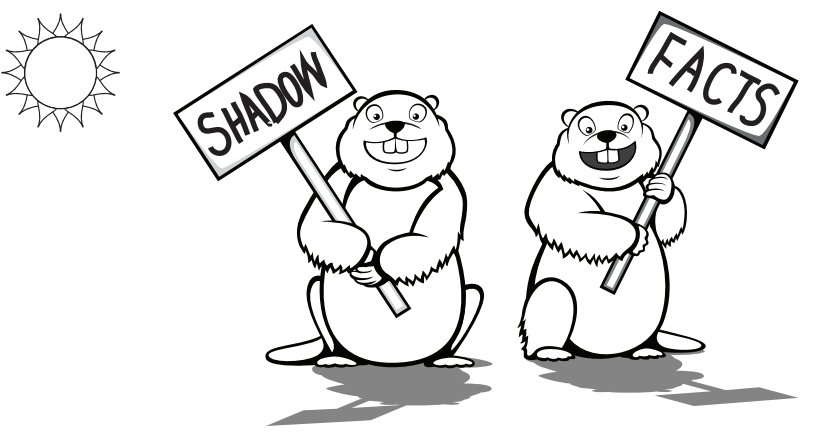

Add facts to the chart as you discover them.